# **Exame de Informática Parte Prática (10 valores)**

### Curso de Engenharia de Ciências Agrárias Faculdade de Ciências – Universidade do Porto 21 de Janeiro de 2000 Duração: 1 hora e 30 minutos

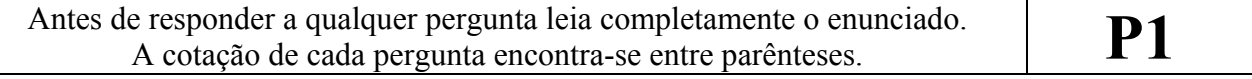

## **Grupo Excel (2 + 2 valores)**

1) Considere a folha de cálculo que se segue como representativa de um módulo de tratamento de facturas. As colunas de A a D delimitam a zona de edição das facturas, enquanto que as colunas F e G delimitam a base de dados que alberga a informação relativa ao preço unitário dos produtos disponíveis e do valor do imposto de IVA. O utilizador deste módulo introduz os produtos e as quantidades pretendidas respectivamente nas colunas A e B, enquanto que as restantes duas colunas (C e D) são preenchidas automaticamente com base nas informações existentes na base de dados.

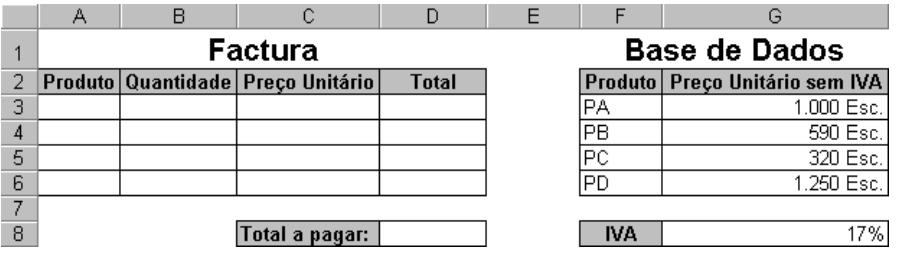

De acordo com as indicações que se seguem, indique as fórmulas que introduziria nas células C3, D3 e D8 de modo a solucionar o problema proposto:

- Simplifique as fórmulas utilizando apenas os operadores, símbolos ou funções indispensáveis.
- Os preços unitários dos produtos da factura (coluna C) bem como os preços totais (coluna D) devem incluir o valor do imposto de IVA.
- As fórmulas a introduzir em C3 e D3 devem poder ser copiadas para as restantes células das respectivas colunas, células C4:C6 e D4:D6, de modo a fazerem igualmente sentido nessas células.
- 2) Considere o seguinte extracto de uma folha de cálculo.

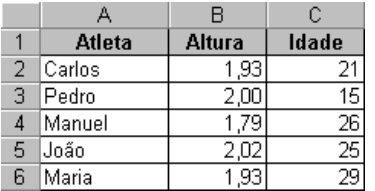

Indique justificando qual o valor devolvido por cada uma das seguintes fórmulas:

A)  $=M\acute{A}XIMO(B2:B4;B6)$ 

- B) = CONTAR.SE(B2:B6; ">=2")
- C) =  $SE(C3 \ge 19$ ; "Sénior";  $SE(C3 \ge 17$ ; "Júnior"; "Juvenil"))
- D) =  $BDM\acute{A}X(A1:C6; 3; B1:B2)$
- E) = PROCV("Manuel"; A1:B6; 2; FALSO)

### **Grupo Access (1 + 1 + 1,5 valores)**

Código Vendedor CódonCarro Marca Nome ............<br>Modelo Endereço Cilindrada CódigoVenda Telefone Código Compra Potência Código Compra ВI CódigoCarro œ ᇹ CódigoVendedor NumContribuinte NumPortas ᢛ CódigoFornecedor BICliente DataCompra DataVenda .<br>PreçoCompra PrecoVenda Cor BI. -<br>FormaPagamento CódigoFornecedor INome Endereço Nome Telefone **Endereco** .<br>DahaNascimento Telefone NumContribuinte NumContribuinte

Considere a base de dados utilizada nas aulas práticas.

- 1) Indique o tipo de dados que escolheria para cada campo da tabela *Carros* e nesse contexto justifique como utilizava as propriedades tamanho do campo, necessário, regra de validação e máscara de introdução.
- 2) Suponha que utilizava o assistente de relatórios para criar um relatório com informação proveniente da tabela *Compras* e da tabela *Fornecedores*. Descreva sucintamente as diferenças resultantes no relatório em função de um agrupamento dos dados pelos fornecedores ou pelas compras?
- 3) Utilize a figura abaixo como referência para construir as consultas que dão resposta às questões que se seguem. Para cada consulta indique as tabelas a utilizar e o tipo de associação a definir entre as tabelas relacionadas.
	- A) Quais são os carros (marca e modelo) que possuem 5 portas e uma cilindrada inferior a 1400?
	- B) Quantos carros já foram comprados pelo cliente X, sendo X o parâmetro que referencia o número de contribuinte do cliente?
	- C) Quais são os vendedores (código, nome e endereço) que ainda não venderam qualquer carro?

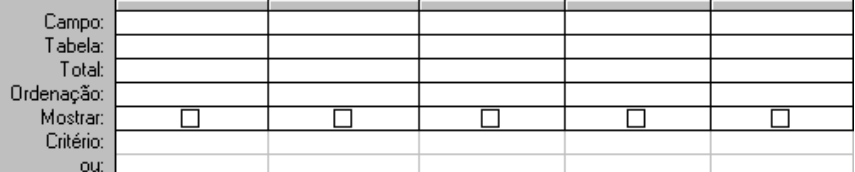

### **Grupo Visual Basic (1 + 1,5 valores)**

1) Considere a execução do excerto de programa que se segue. Indique justificando quais os valores das variáveis aux e cont no final do mesmo.

```
Dim aux, cont As Integer 
cont = 0For aux = 1 To 10 Step 2
    \text{cont} = \text{cont} + \text{aux}Next aux 
D<sub>O</sub>aux = aux * 2
Loop Until aux > cont
```
2) Defina um procedimento de nome SomaEntre que dados 2 argumentos inteiros devolve como resultado a soma de todos os valores inteiros situados entre os dois argumentos.

```
Exemplos:
```

```
SomaEntre(2,5) deverá devolver 14(2 + 3 + 4 + 5)SomaEntre(-2,3) deverá devolver 3 ((-2) + (-1) + 0 + 1 + 2 + 3)SomaEntre(5,5) deverá devolver 5
```